# Apps Script Code Exercises

**Enhance Your** Google Calendar Skills with Apps Script! 17

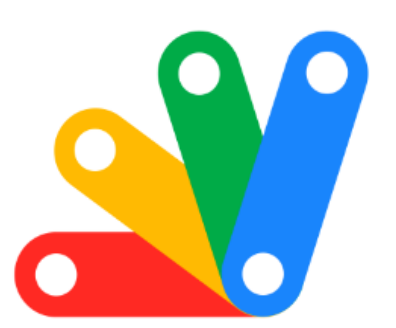

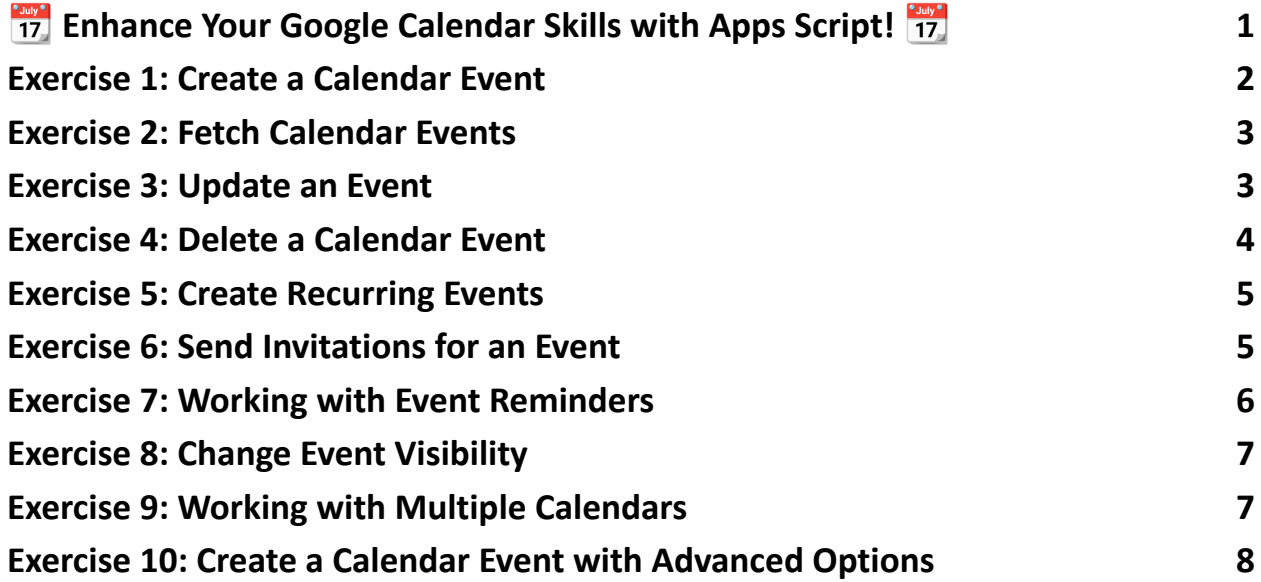

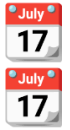

<span id="page-0-0"></span>**Enhance Your Google Calendar Skills with Apps Script!** 

Learn more about JavaScript with Examples and Source Code. Google Apps Script and Workspace Laurence Svekis Courses <https://basescripts.com/>

 $\mathscr{L}$  Excited to unveil 10 dynamic coding exercises for mastering Google Apps Script's Calendar Service (CalendarApp)! From creating simple events to managing complex calendars, these exercises cover a wide range of functionalities.

Whether you're automating meeting schedules, setting up reminders, or handling multiple calendars, these exercises are designed to elevate your proficiency and streamline your calendar management.

**P** Embrace the power of automation and transform your Google Calendar experience!

# <span id="page-1-0"></span>Exercise 1: Create a Calendar Event

Objective: Learn to create a basic event in a Google Calendar.

Explanation: This exercise introduces creating a new event in a user's default calendar.

Code:

function createEvent() {

var calendar = CalendarApp.getDefaultCalendar();

var startTime = new Date('March 15, 2024 10:00:00');

var endTime = new Date('March 15, 2024 11:00:00');

```
var event = calendar.createEvent('Meeting', startTime, endTime);
Logger.log('Event ID: ' + event.getId());
}
```
#### <span id="page-2-0"></span>Exercise 2: Fetch Calendar Events

Objective: Learn to retrieve events from a specific date range.

Explanation: This exercise teaches how to fetch calendar events within a given date range.

#### Code:

```
function fetchEvents() {
```

```
var calendar = CalendarApp.getDefaultCalendar();
```

```
var startDate = new Date('March 1, 2024');
```

```
var endDate = new Date('March 31, 2024');
```

```
var events = calendar.getEvents(startDate, endDate);
```

```
for (var i = 0; i < events. length; i++) {
```

```
Logger.log('Event: ' + events[i].getTitle());
```

```
}
}
```
#### <span id="page-2-1"></span>Exercise 3: Update an Event

Objective: Understand how to update an existing calendar event.

Explanation: This exercise focuses on modifying the details of an existing event.

```
Code:
function updateEvent() {
 var calendar = CalendarApp.getDefaultCalendar();
var events = calendar.getEventsForDay(new Date('March 15, 2024'));
 if (events.length > 0) {
  var event = events[0];
  event.setTitle('Updated Meeting Title');
}
}
```
#### <span id="page-3-0"></span>Exercise 4: Delete a Calendar Event

Objective: Learn to delete a calendar event.

Explanation: This exercise shows how to programmatically remove an event from a calendar.

Code:

```
function deleteEvent() {
```

```
var calendar = CalendarApp.getDefaultCalendar();
```

```
var events = calendar.getEventsForDay(new Date('March 15, 2024'));
```

```
if (events.length > 0) {
```

```
var event = events[0];
```
Learn more about JavaScript with Examples and Source Code. Google Apps Script and Workspace Laurence Svekis Courses <https://basescripts.com/>

```
event.deleteEvent();
 }
}
```
## <span id="page-4-0"></span>Exercise 5: Create Recurring Events

Objective: Understand how to set up recurring events.

Explanation: This exercise demonstrates creating events that recur on a specific schedule.

#### Code:

```
function createRecurringEvent() {
```
var calendar = CalendarApp.getDefaultCalendar();

var startTime = new Date('April 1, 2024 08:00:00');

var endTime = new Date('April 1, 2024 09:00:00');

var recurrence = CalendarApp.newRecurrence().addWeeklyRule().until(new

Date('June 1, 2024'));

```
var event = calendar.createEventSeries('Weekly Meeting', startTime, endTime,
```
recurrence);

```
Logger.log('Event Series ID: ' + event.getId());
```

```
}
```
# Exercise 6: Send Invitations for an Event

#### Objective: Learn to invite guests to an event.

Explanation: This exercise focuses on adding guests to an event and sending them invitations.

#### Code:

```
function inviteGuests() {
 var calendar = CalendarApp.getDefaultCalendar();
 var startTime = new Date('March 20, 2024 15:00:00');
 var endTime = new Date('March 20, 2024 16:00:00');
 var event = calendar.createEvent('Team Meeting', startTime, endTime);
 event.addGuest('example@email.com');
}
```
# <span id="page-5-0"></span>Exercise 7: Working with Event Reminders

Objective: Understand how to manage event reminders.

Explanation: This exercise shows how to add, update, and remove reminders for an event.

Code:

function manageReminders() {

var calendar = CalendarApp.getDefaultCalendar();

var event = calendar.getEventsForDay(new Date())[0];

event.removeAllReminders();

```
event.addPopupReminder(30); // 30 minutes before
}
```
## <span id="page-6-0"></span>Exercise 8: Change Event Visibility

Objective: Learn to change the visibility of a calendar event.

Explanation: This exercise demonstrates how to set an event's visibility (public, private).

```
Code:
```

```
function changeEventVisibility() {
 var calendar = CalendarApp.getDefaultCalendar();
 var event = calendar.getEventsForDay(new Date())[0];
 event.setVisibility(CalendarApp.Visibility.PRIVATE);
}
```
# <span id="page-6-1"></span>Exercise 9: Working with Multiple Calendars

Objective: Learn to interact with multiple calendars in a Google account.

Explanation: This exercise focuses on retrieving and working with different calendars within a user's Google account.

Code:

```
function listCalendars() {
```

```
var calendars = CalendarApp.getAllCalendars();
 for (var i = 0; i < calendars.length; i++) {
  Logger.log('Calendar: ' + calendars[i].getName());
 }
}
```
# <span id="page-7-0"></span>Exercise 10: Create a Calendar Event with Advanced **Options**

Objective: Understand how to use advanced options when creating an event.

Explanation: This exercise teaches how to create an event with additional details like location and description.

```
Code:
function createAdvancedEvent() {
 var calendar = CalendarApp.getDefaultCalendar();
var startTime = new Date('April 5, 2024 10:00:00');
 var endTime = new Date('April 5, 2024 11:00:00');
 var options = {
  location: 'Conference Room',
  description: 'Discuss project milestones'
 };
 var event = calendar.createEvent('Project Meeting', startTime, endTime, options);
```
Logger.log('Event ID: ' + event.getId());

Learn more about JavaScript with Examples and Source Code. Google Apps Script and Workspace Laurence Svekis Courses <https://basescripts.com/>

}